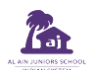

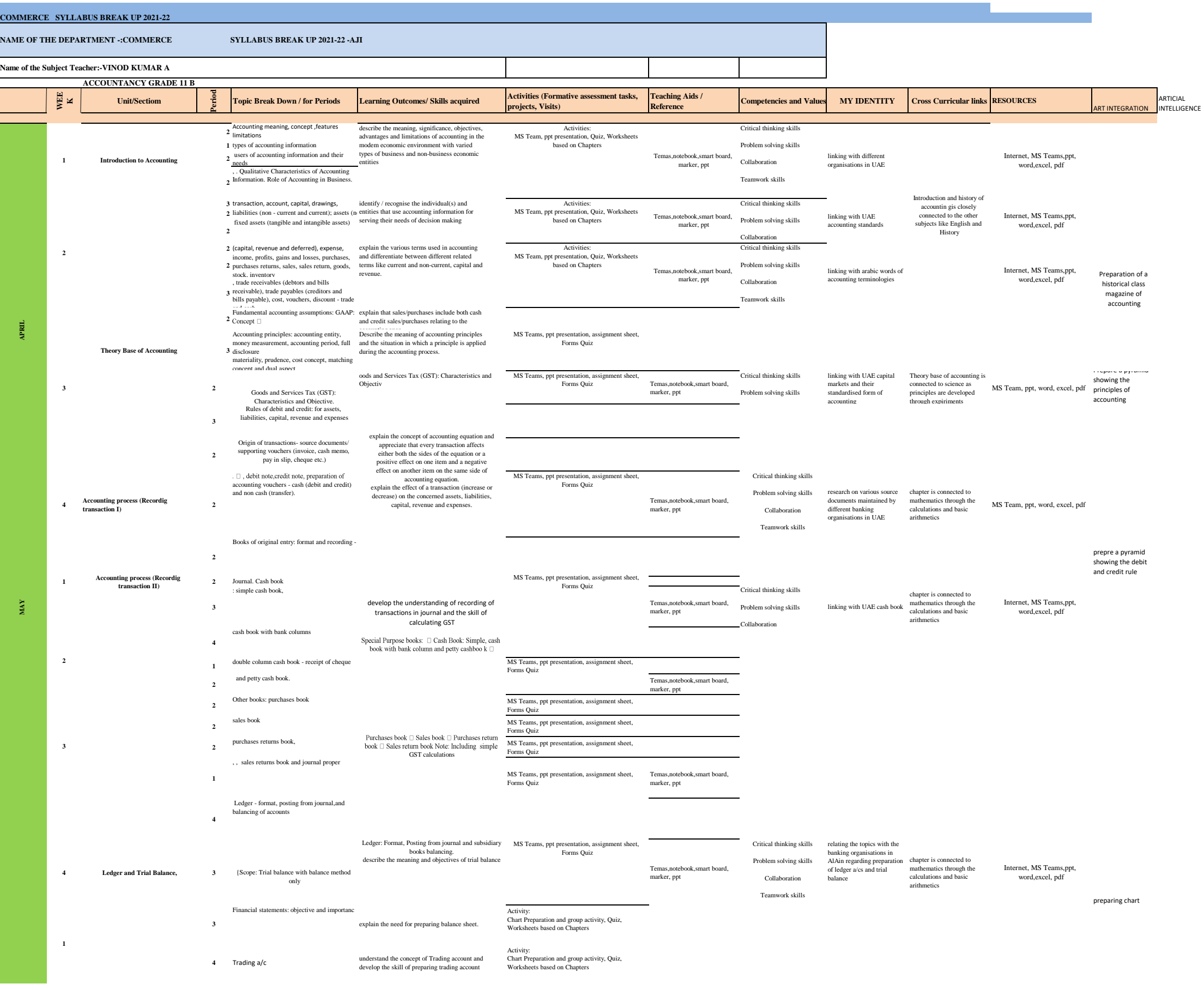

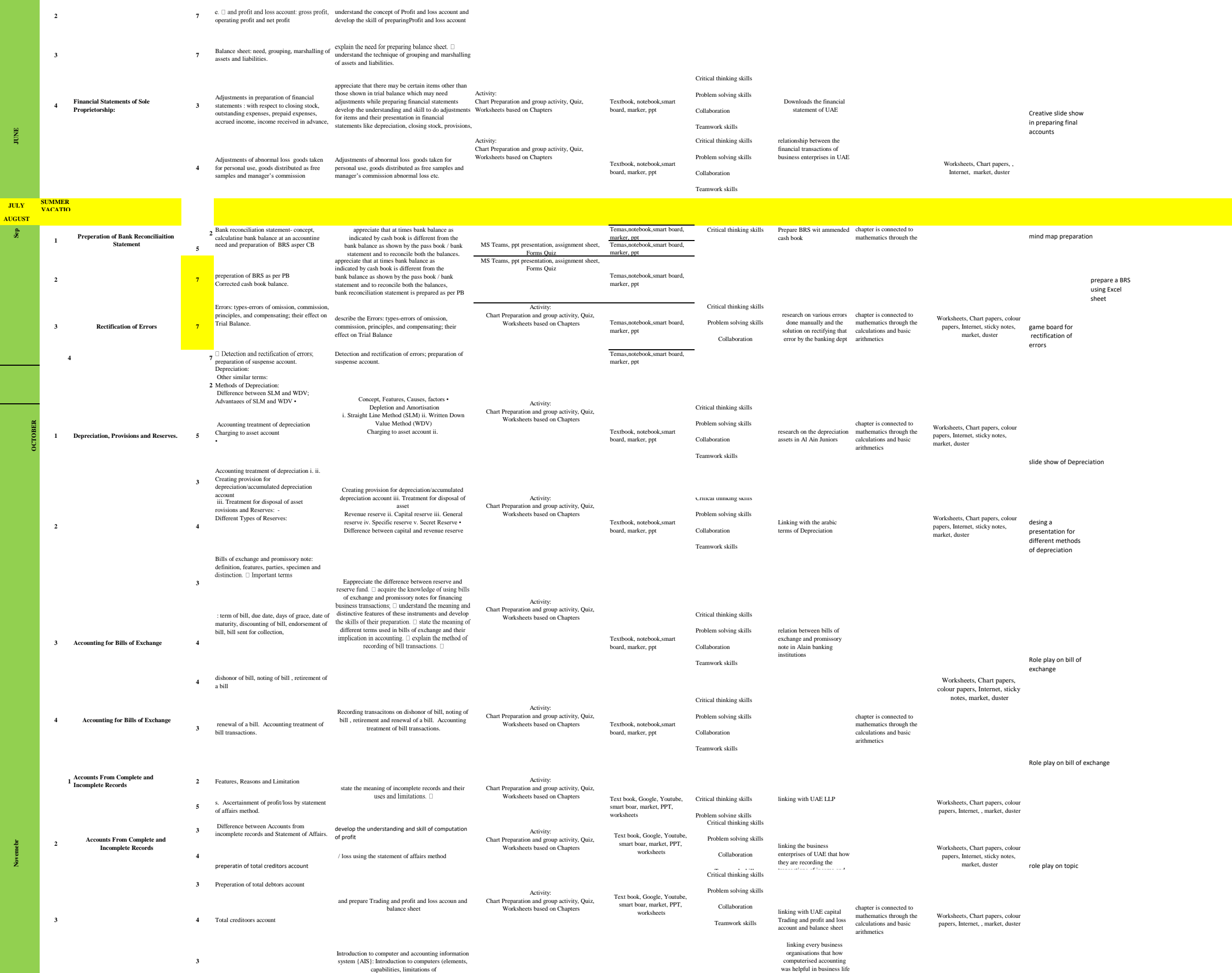

Activity:

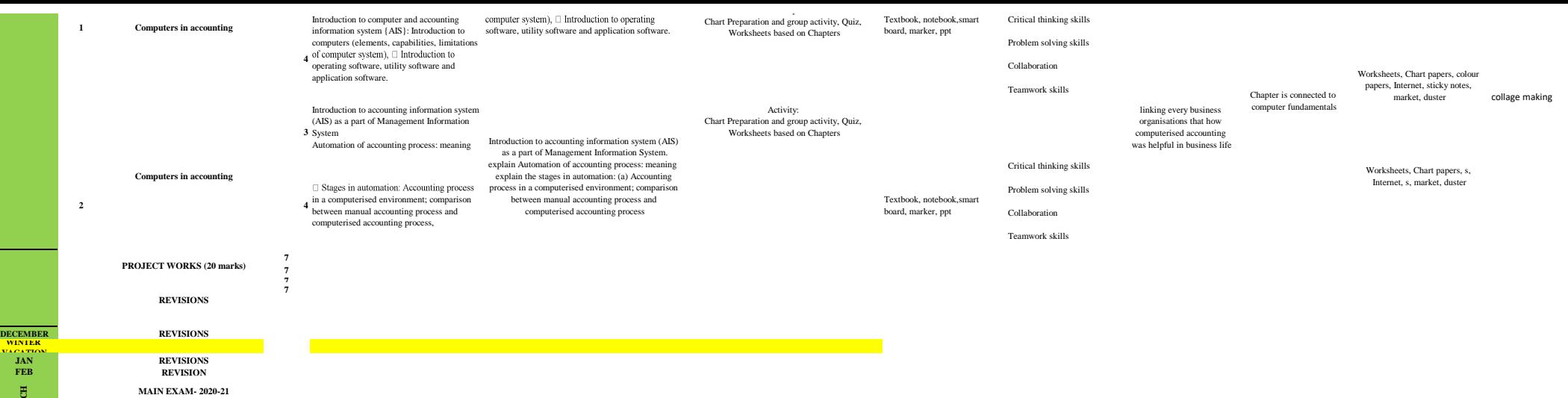

**MARCH**